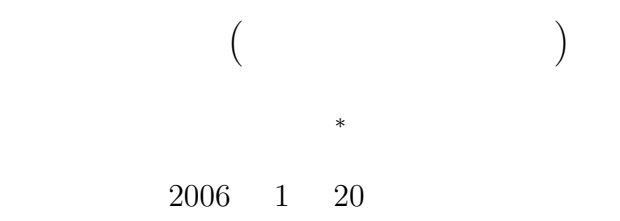

# **1 1**  $1.1$  $1.1.1$

 ${\rm CASL\ II}\qquad \qquad 4$  $\text{START}$  $END$  $DC$ 

 $DS$  $\n$  DC  $\n$  DS  $\n$  DC  $\n$  DS

# **1.1.2** 機械語命令 **(**データ転送**)** 実際の CPU の動作を示す命令が機械語命令である.要するにこれは,CPU というハードウェアーがで

*∗*国立秋田工業高等専門学校 電気工学科

 $3$  $\begin{array}{ccc} \text{LD} & & \\ \end{array}$  $\begin{array}{ccc} \texttt{ST} & & \\ \end{array} \qquad \qquad \begin{array}{c} \texttt{(} & \texttt{)} \end{array}$  $\text{LAD}$ 

## $1.2$

- $\text{CASL II}$
- $[1]$  p.45-55  $[1]$ 
	- 1  $\bullet$  1

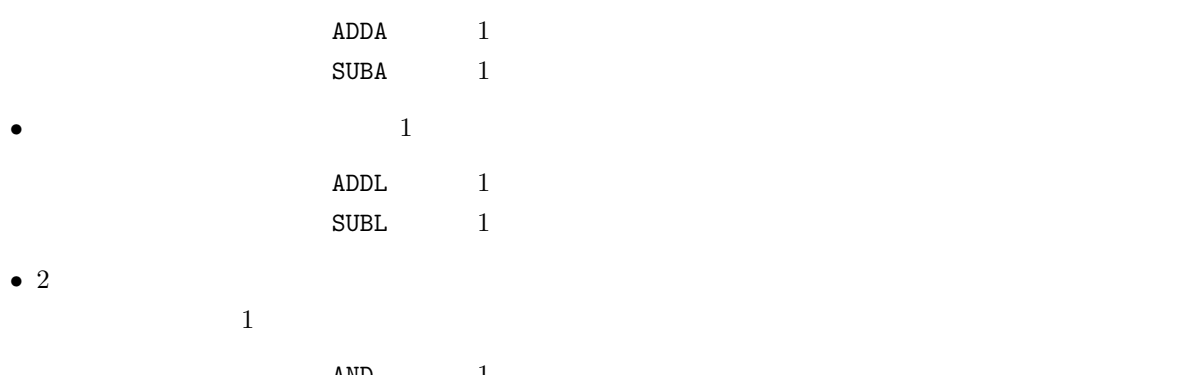

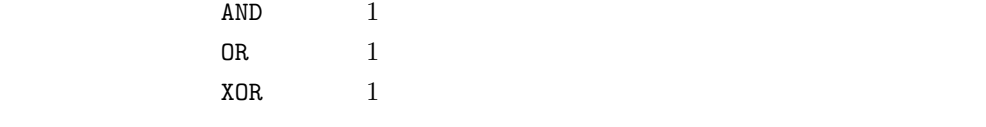

- **•**  $16$   $2$  $2$
- •<br>• <sub>2</sub>

## **2**

- $2.1$ 
	- 5 8 13
	- CD-ROM
	- •<br>• <sub>"</sub><br>• アイトルレバーの角度とエンジンの用途とエンジンの回転数などの場合があります。
- 

 $\sim$  1  $\sim$ 

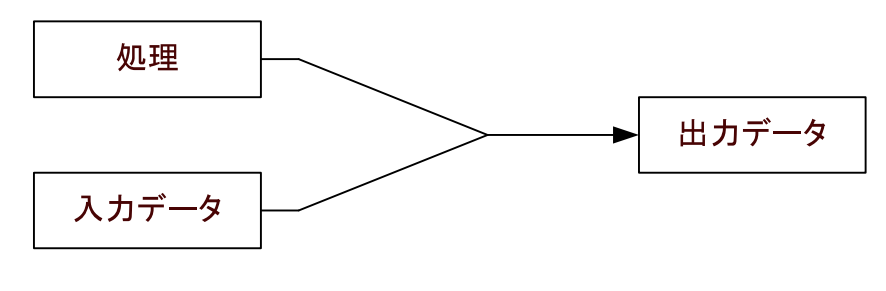

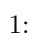

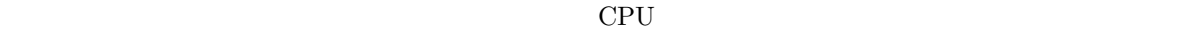

#### $\rm CPU$

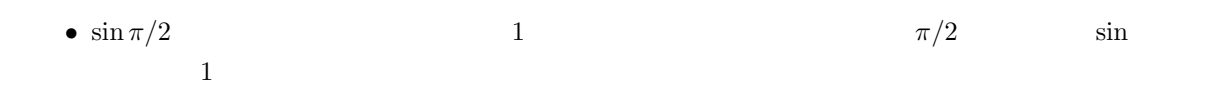

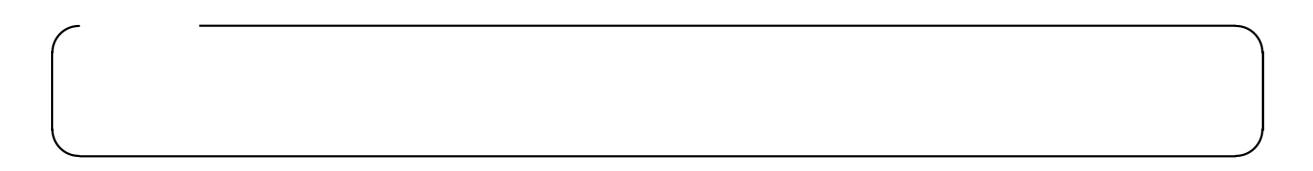

## **2.2** CASL II

 $\tt CASL III$ 

#### CASL II

- *•* 算術・論理演算命令
- *•* 比較演算命令 *•* シフト演算命令
- $\overline{1}$ .  $+$

 $ADDA$ 

 $\overline{1}$  p.208

## **3.1** (ADDA)

 $3.1.1$ 

ADDA: **ADD A**rithmetic (add: arithmetic: )

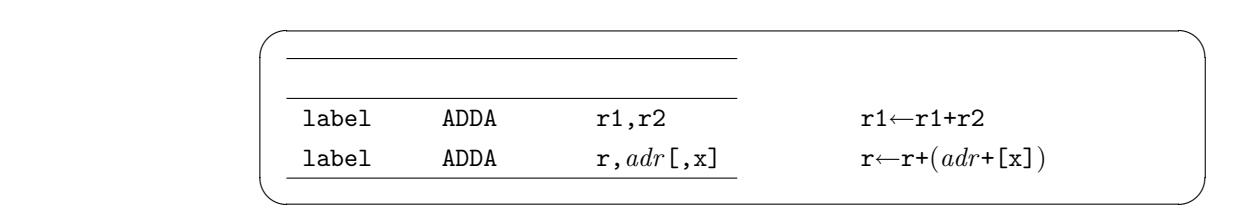

FR the state of the state of the state of the state of the state of the state of the state of the state of the

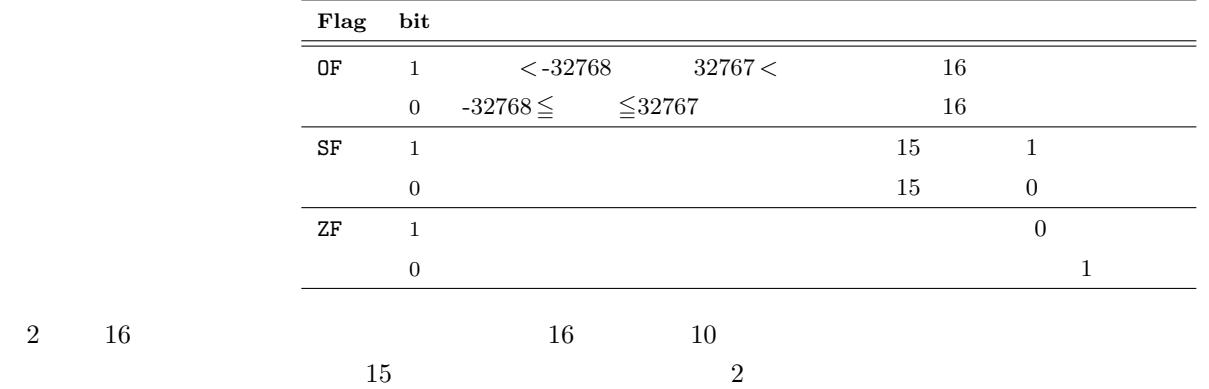

**3.1.2**

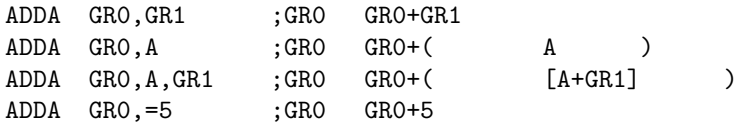

## **3.2** 算術減算 **(SUBA)**

 $3.2.1$ 

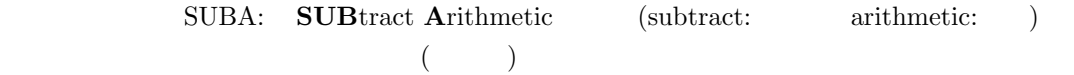

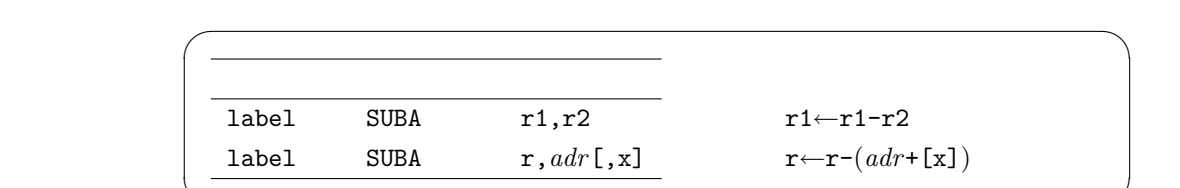

✒ ✑

FR the state of the state of the state of the state of the state of the state of the state of the state of the

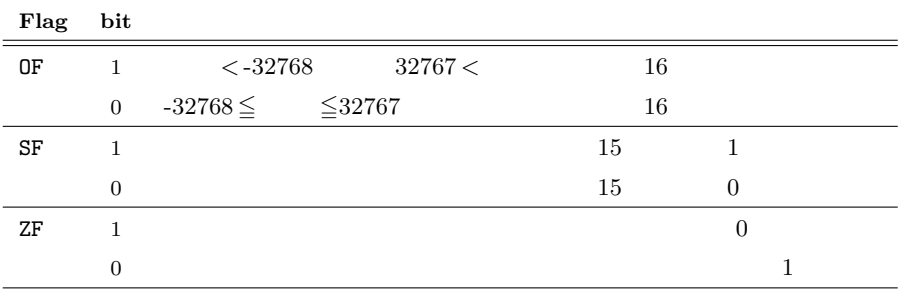

#### **3.2.2**

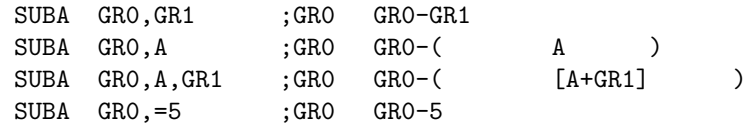

### **4** 論理加算・減算

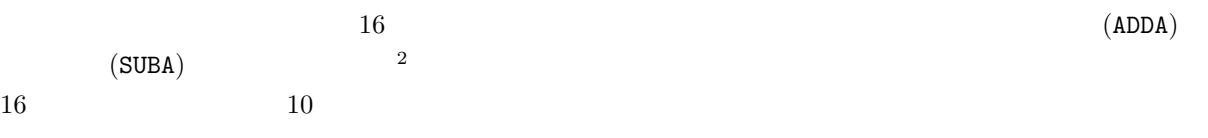

 $\overline{\hspace{15mm}\begin{array}{|c|c|c|}\hline 2&15&2\\ \hline \end{array}}$ 

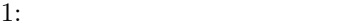

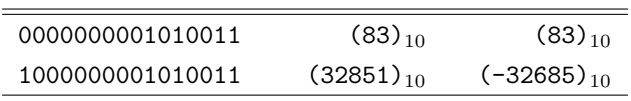

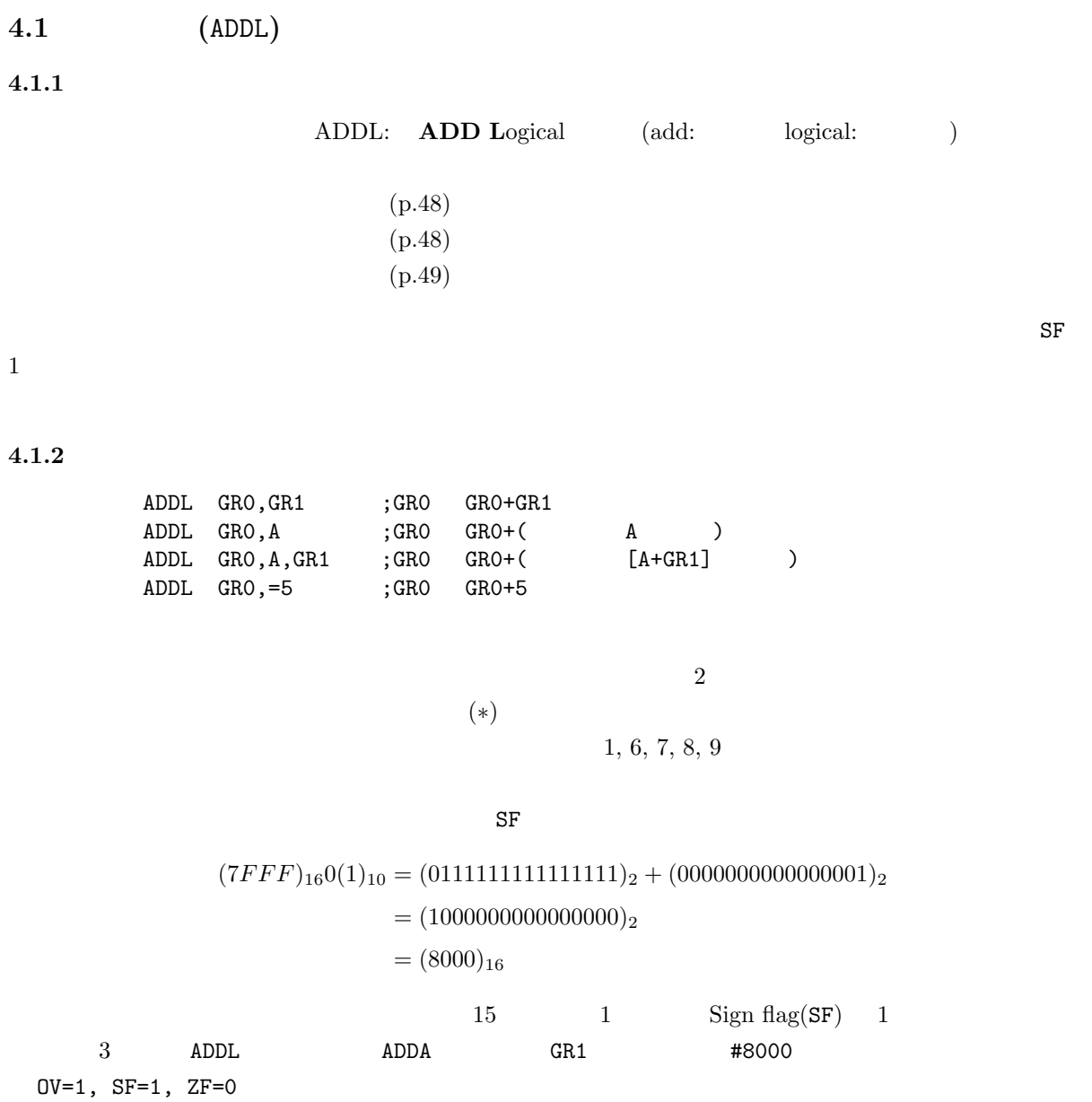

2: List4-6(p.49)

|                |             |            |         | GR <sub>1</sub> | 0F             | SF | ZF       | AA    | <b>BB</b> | $_{\rm CC}$ |
|----------------|-------------|------------|---------|-----------------|----------------|----|----------|-------|-----------|-------------|
|                | <b>PGM</b>  | START      |         |                 |                |    |          |       |           |             |
| $\overline{2}$ |             | LD         | GR1, AA | #7FFF           | $\overline{0}$ | 0  | $\theta$ | #7FFF |           | $\ast$      |
| 3              |             | ADDL       | GR1, BB | #8000           | $\overline{0}$ |    | $\theta$ | #7FFF |           | $\ast$      |
| 4              |             | ST         | GR1, CC | #8000           | $\Omega$       |    | $\theta$ | #7FFF | 1         | #8000       |
| 5              |             | RET        |         | #8000           | $\overline{0}$ |    | $\theta$ | #7FFF |           | #8000       |
| 6              | AA          | DC         | #7FFF   |                 |                |    |          |       |           |             |
| ⇁              | <b>BB</b>   | DC         |         |                 |                |    |          |       |           |             |
| 8              | $_{\rm CC}$ | DS         |         |                 |                |    |          |       |           |             |
| 9              |             | <b>END</b> |         |                 |                |    |          |       |           |             |

$$
4.2 \qquad \qquad (\mathtt{SUBL})
$$

 $4.2.1$ 

 $4.2.2$ 

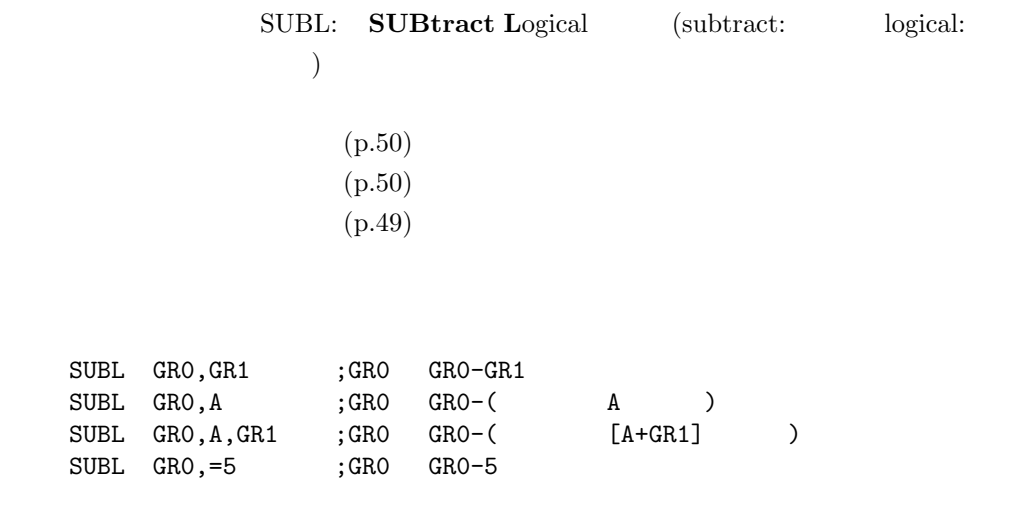

 $S$ F  $\Box$ 

(*F F F F*)<sup>16</sup> *−* (1)<sup>10</sup> = (1111111111111111)<sup>2</sup> *−* (0000000000000001)<sup>2</sup>  $=$  (11111111111111110)<sub>2</sub>  $=(FFFE)_{16}$ 

 $\frac{3}{3}$ 

15 1  $\text{Sign flag}(\text{SF})$  1

3: List4-7(p.50)

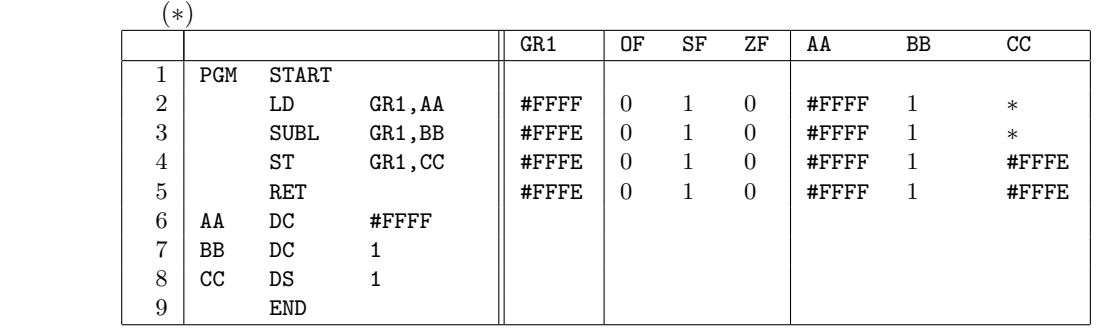

**5** 論理演算命令

 $16$   $2$ 

CASL II  $\hfill$  COMET II  $\hfill$  1

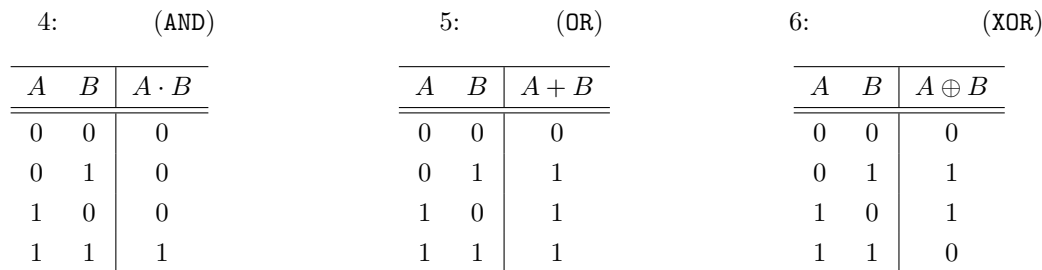

**5.1** (AND)

 $5.1.1$ 

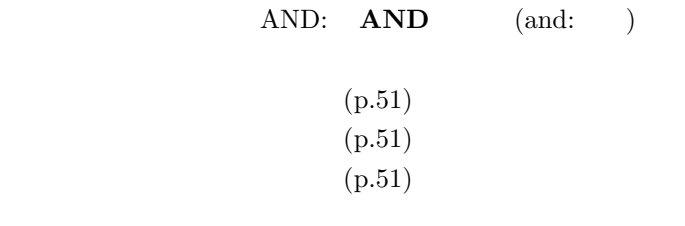

#### $5.1.2$

AND GRO,GR1 ;GRO (GRO ).AND.(GR1 )

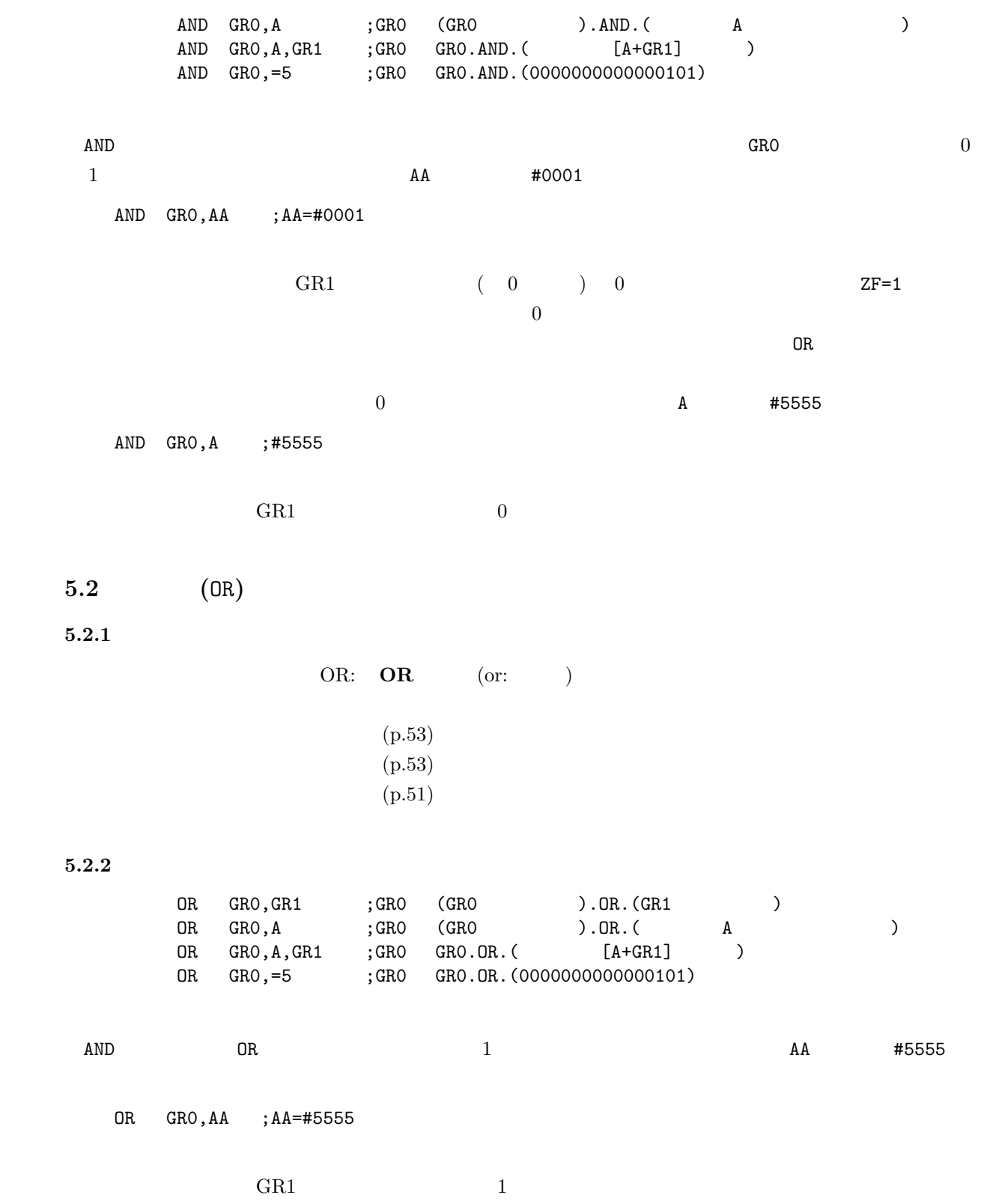

## **5.3** 排他的論理和 **(**XOR**)**

 $5.3.1$ 

 $5.3.2$ 

**6** レポート

 $6.1$ 

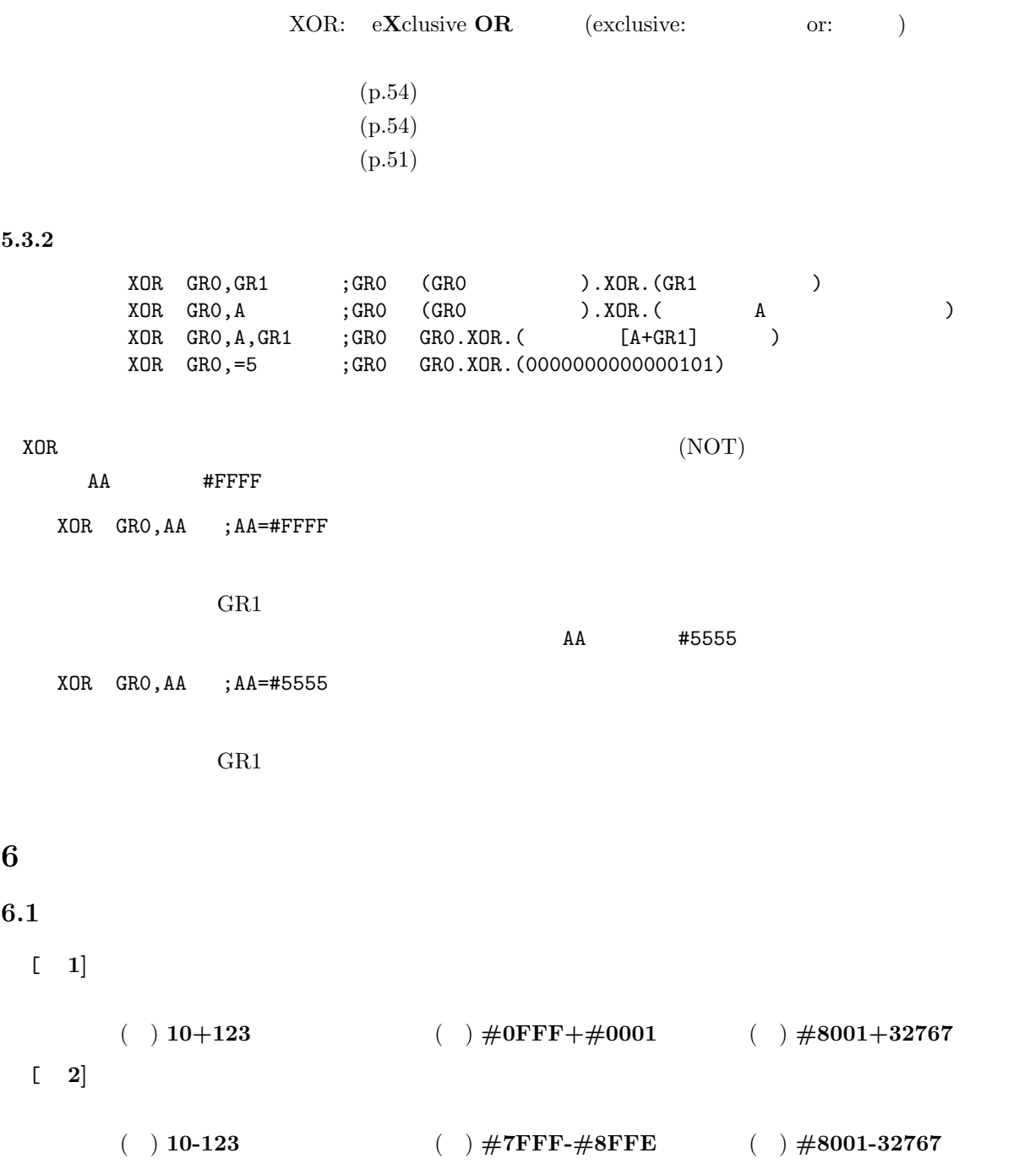

[ **3]** 次の論理加算のプログラムの各実効段階でのメモリーとフラグレジスタの値を示せ.

|                |     |            |         | GR1 | 0F | SF | ZF | AA | BB | $_{\rm CC}$ |
|----------------|-----|------------|---------|-----|----|----|----|----|----|-------------|
| 1              | PGM | START      |         |     |    |    |    |    |    |             |
| $\overline{2}$ |     | LD         | GR1, AA |     |    |    |    |    |    |             |
| 3              |     | ADDL       | GR1, BB |     |    |    |    |    |    |             |
| $\overline{4}$ |     | ST         | GR1, CC |     |    |    |    |    |    |             |
| 5              |     | RET        |         |     |    |    |    |    |    |             |
| 6              | AA  | DC         | #FFF1   |     |    |    |    |    |    |             |
| 7              | BB  | DC         | #000F   |     |    |    |    |    |    |             |
| 8              | cc  | DS         |         |     |    |    |    |    |    |             |
| 9              |     | <b>END</b> |         |     |    |    |    |    |    |             |

#### [ **4]** 次の論理減算のプログラムの各実効段階でのメモリーとフラグレジスタの値を示せ.

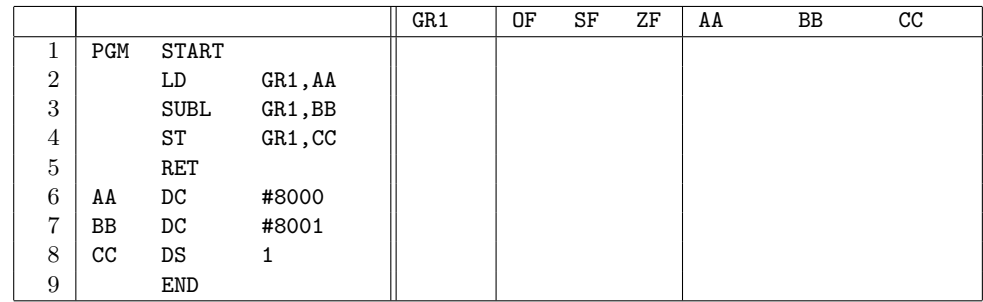

$$
\left[\begin{array}{cc}5\end{array}\right]
$$

**–** #ABCD の奇数番目のビットを 0 に設定する. **–** 結果を,メモリーに格納する.

**–** 結果を,メモリーに格納する.

 $[-6]$ 

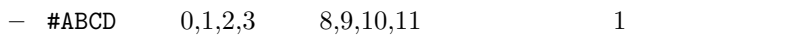

 $6.2$ 

1 27 ( ) PM 1:00  $A4$  $\overline{a}$  $3E$ 

 $2$ 

**7** 付録 **7.1** 乗除算はどうするの**?**  $\frac{4}{3}$  ,  $\frac{2}{3}$  $\rm CPU$  $\rm COMET$ II

 $7.1.1$ 

 $10 \times 3$   $10 + 10 + 10$ 

 $34 \times 24$  $34 \times (2 \times 10^1 + 4 \times 10^0)$ )  $\left( \begin{array}{c} \n\frac{1}{2} & \frac{1}{2} \\
\frac{1}{2} & \frac{1}{2} \\
\frac{1}{2} & \frac{1}{2} \\
\frac{1}{2} & \frac{1}{2} \\
\frac{1}{2} & \frac{1}{2} \\
\frac{1}{2} & \frac{1}{2} \\
\frac{1}{2} & \frac{1}{2} \\
\frac{1}{2} & \frac{1}{2} \\
\frac{1}{2} & \frac{1}{2} \\
\frac{1}{2} & \frac{1}{2} \\
\frac{1}{2} & \frac{1}{2} \\
\frac{1}{2} & \frac{1}{2} \\
\frac{1}{2} & \frac{1}{2$ 1.  $34 \times 2$  1 (10 ) 2.  $34 \times 4$ 3.  $816 \t 34 \times 24$ 2  $(32 \times 24)$  $2$  $(100010)_2 \times (11000)_2 = (100010)_2 \times (1 \times 2^4 + 1 \times 2^3)$ 

1.  $1 \t (100010)_2 \t 4$  ( $\t (100010)_3$  $(1000100000)_2$ 2.  $(100010)_2$  3  $(100010000)_2$ 3. 先の計算結果を合計すると,(1100110000)<sup>2</sup> となる.これは,10 進数の 816 である.

 $\rm CASL$ II

 $7.1.2$ **10/3** 10 3  $10 \quad 3 \quad 2$  $(10)<sub>10</sub> = (1010)<sub>2</sub>$   $(3)<sub>10</sub> = (11)<sub>2</sub>$ 1.  $(1)_2$   $(11)_2$ 2.  $(10)_2$   $(11)_2$ 3.  $(101)_2$   $(11)_2$   $(10)_2$   $(1)_2$ 4.  $(100)_2$   $(1)_2$   $(1)_2$   $(1)_2$   $(1)_3$ 5.  $(11)_2 = (3)_{10}$   $(1)_2 = (1)_{10}$  $2$  $n<sub>l</sub>$  $7.1.3$  ( ) . Guaranteering is defined as a strong strong for the strong strong  $\Omega$  $($   $)$  $-4$ 

 $\begin{array}{lllllllll} \text{[1]} & \quad & \text{,} & \quad \text{.} & \quad \text{CASL II.} & \quad \text{.} & \quad \text{.} & \quad \text{.} & \quad \text{.} & \quad \text{.} \end{array}$